**股票单日上涨和下跌箭头怎么设置:怎么设置K线多头买**

 $5\% - 10\%$ 

**入和多头卖出的箭头-股识吧**

人**不是人** 

 $\mathbf{DMI}$ 

 ${n22505}DRAWICON(REF(MA(C-N)-1)$ &It  $REF(MA(C,N), 2)$  AND MA(C, N) &gt  $REF(MA(C \tN) 1) L*Q99 1)$  $DRAWICON(REF(MA(C-N)-1)$ &gt  $REF(MA(C,N), 2)$  AND MA(C, N) & It  $REF(MA(C \tN) 1) H*1.01 2)$ 

 $\rm QQ$ 

**10:48 42.30 167**

 $1 = 100$ 

 $9<sub>3</sub>$ 

 $2022-09-08$ 

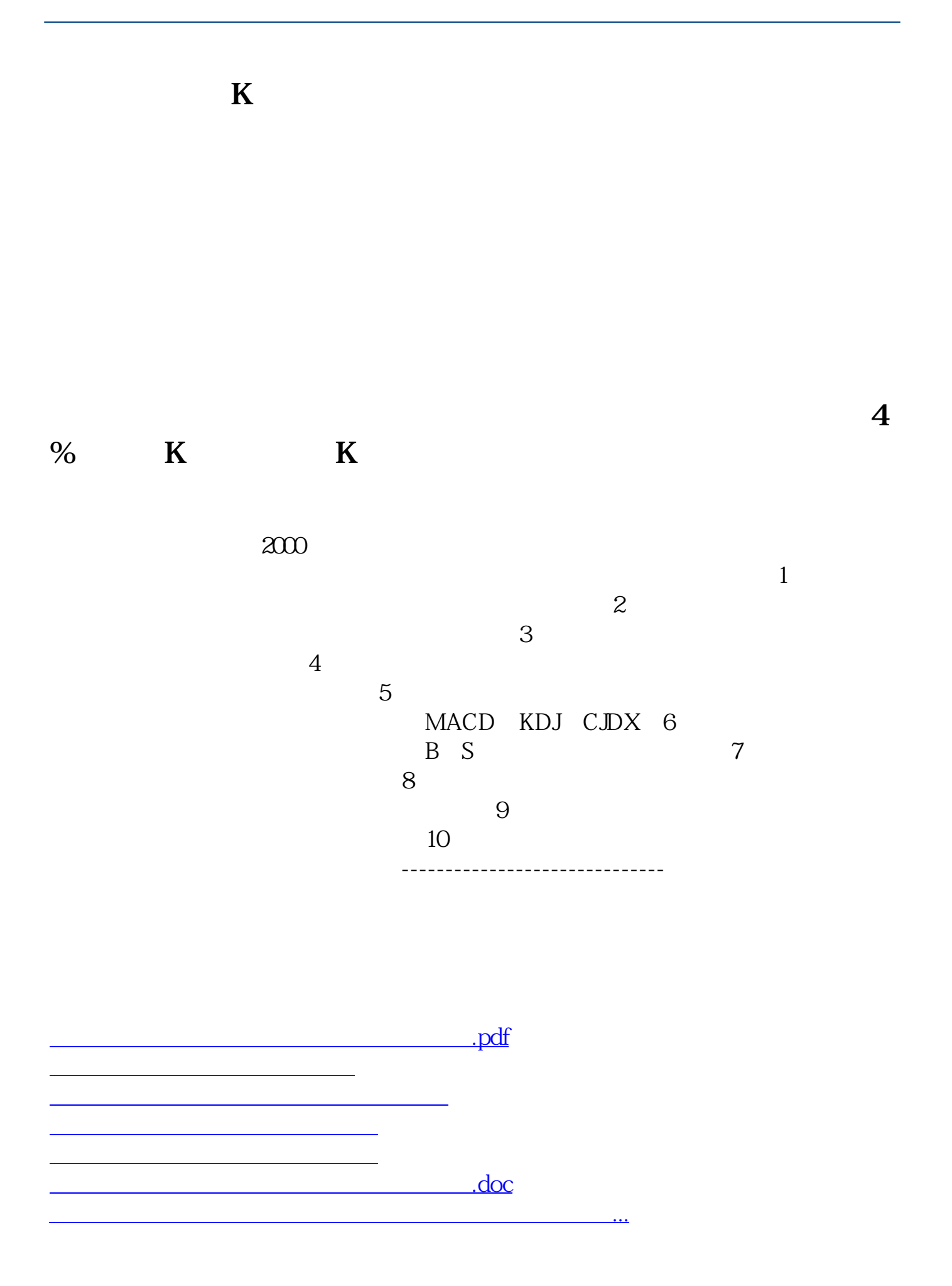

<https://www.gupiaozhishiba.com/article/27399729.html>